## Certificat Avancé Modélisation de Créatures 3D

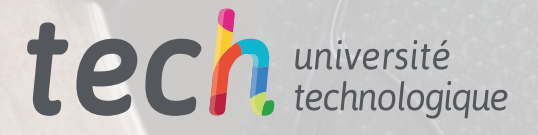

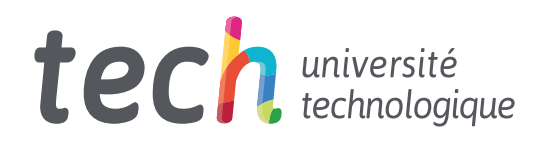

Certificat Avancé Modélisation de Créatures 3D

- » Modalité: en ligne
- » Durée: 6 mois
- » Qualification: TECH Université Technologique
- » Intensité: 16h/semaine
- » Horaire: à votre rythme
- » Examens: en ligne

Accès au site web: [www.techtitute.com/fr/jeuxvideos/diplome-universite/diplome-universite-modelisation-creatures-3d](http://www.techtitute.com/fr/jeuxvideos/diplome-universite/diplome-universite-modelisation-creatures-3d)

## Sommaire

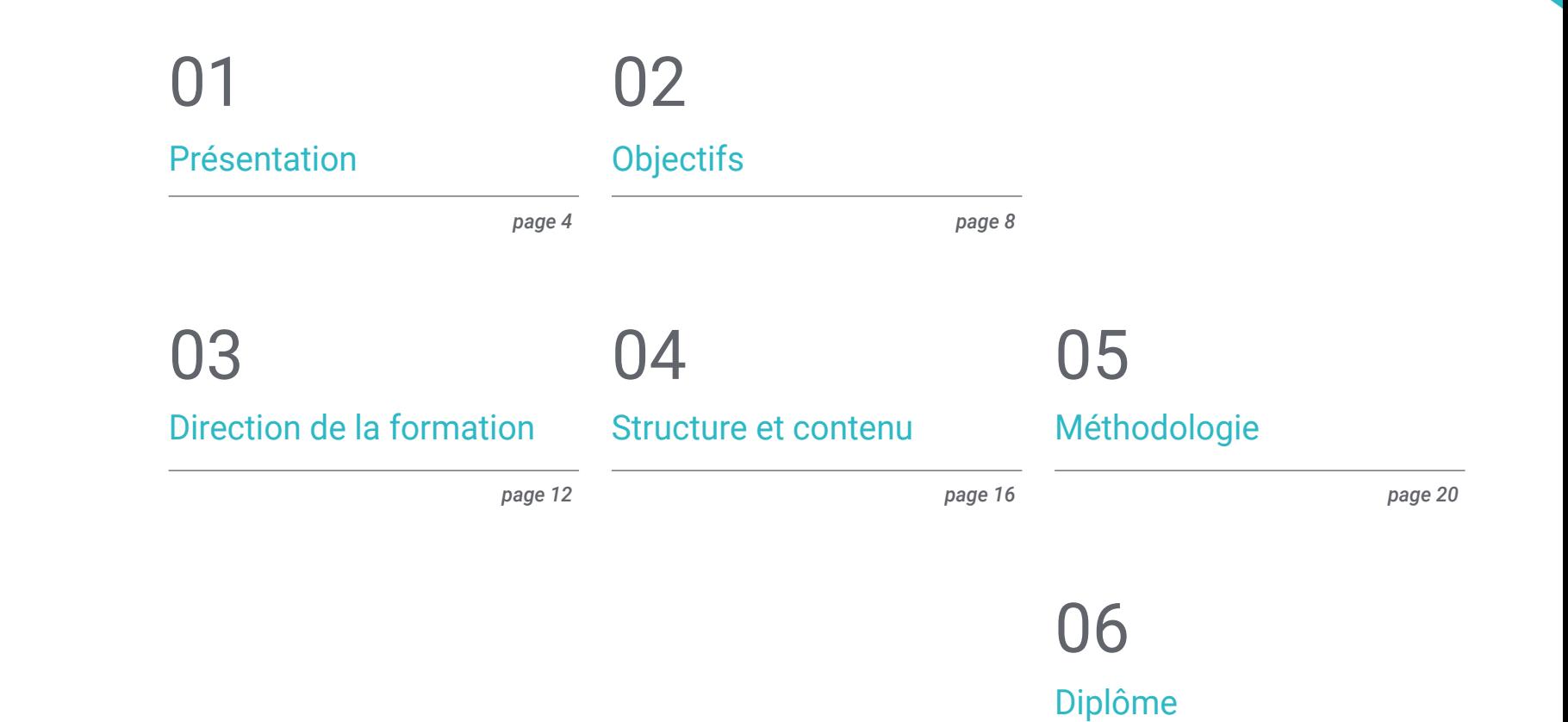

*page 28*

## <span id="page-3-0"></span>Présentation 01

Les jeux vidéo sont souvent basés sur des mondes fictifs. C'est pourquoi ils ont des créatures farfelues qui accompagnent le héros ou, au contraire, sont les grands méchants et les ennemis à vaincre. Les titres de fantasy ont tendance à exploiter davantage cette idée, les "monstres" sont donc plus redoutables et plus élaborés. Quel que soit le genre, la modélisation de ces créatures est un travail difficile qui exige beaucoup de créativité et de compétences. Dans cet enseignement, le programmeur ou le designer trouvera tous les outils et astuces dont il a besoin pour maîtriser cet art, pouvant ainsi se positionner comme un spécialiste au même titre que les géants du secteur.

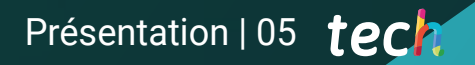

*Créez la prochaine Némésis du jeu vidéo en apprenant à modéliser des créatures en 3D"*

## tech 06 | Présentation

Modeler un corps humain en 3D est un travail qui exige de la précision et des connaissances anatomiques, mais traduire ces connaissances en créatures fictives requiert beaucoup de compétences et de créativité. Chacun de ces êtres présente des caractéristiques particulières et complexes, et il faut souvent concevoir le squelette et les muscles à partir de zéro.

C'est pourquoi ce Certificat Avancé a été conçu et il permettra permettra à l'étudiant de créer des créatures à partir de zéro, en partant de différents modèles de référence tels que la structure anatomique des animaux. Tout le contenu sera disponible dans un programme en ligne, ce qui facilite grandement les études des professionnels qui travaillent actuellement dans d'autres activités, mais qui souhaitent se spécialiser dans le secteur.

D'autre part, le matériel didactique du programme permettra d'approfondir le développement d'un rig dans Maya, d'animer un modèle 3D, ainsi que d'amener les connaissances de ZBrush à Blender, un programme informatique dédié à la modélisation, l'éclairage, le rendu et l'animation de différentes compositions graphiques.

Ce Certificat Avancé en Modélisation de Créatures 3D contient le programme académique le plus complet et le plus actuel du marché. Les principales caractéristiques sont les suivantes:

- Le développement de cas pratiques présentés par des experts en modélisation 3D
- Le contenu graphique, schématique et éminemment pratique est conçu pour fournir des informations concrètes sur les disciplines essentielles à la pratique professionnelle
- Des exercices pratiques afin d'effectuer un processus d'auto-évaluation pour améliorer l'apprentissage
- Il met l'accent sur les méthodologies innovantes
- Des cours théoriques, des questions à l'expert, des forums de discussion sur des sujets controversés et un travail de réflexion individuel
- La possibilité d'accéder aux contenus depuis n'importe quel appareil fixe ou portable doté d'une connexion internet

*Chocobos, Pokémon ou le mythique Spyro. Découvrez tous les secrets de modélisation qui se cachent derrière les principales créatures du monde des jeux vidéo"*

### Présentation | 07 tech

*Il est impératif de maîtriser la modélisation des créatures si vous voulez réussir dans l'industrie du jeu vidéo" Vous avez entre les mains l'opportunité* 

Le programme comprend, dans son corps enseignant, des professionnels du secteur qui apportent à cette formation l'expérience de leur travail, ainsi que des spécialistes reconnus de grandes sociétés et d'universités prestigieuses.

Grâce à son contenu multimédia développé avec les dernières technologies éducatives, les spécialistes bénéficieront d'un apprentissage situé et contextuel. Ainsi, ils se formeront dans un environnement simulé qui leur permettra d'apprendre en immersion et de s'entrainer dans des situations réelles.

La conception de ce programme est basée sur l'Apprentissage par Problèmes. Ainsi l'étudiant devra essayer de résoudre les différentes situations de pratique professionnelle qui se présentent à lui tout au long du cursus. Pour ce faire, l'étudiant sera assisté d'un innovant système de vidéos interactives, créé par des experts reconnus.

*Vous améliorerez considérablement l'apparence de vos propres modèles grâce aux techniques avancées que vous apprendrez dans ce programme.*

*d'atteindre le sommet de la Modélisation de Créatures 3D. Ne manquez pas cette occasion et rejoignez la meilleure équipe avec TECH.*

# <span id="page-7-0"></span>Objectifs 02

L'objectif principal de ce programme est de fournir à ses étudiants les meilleurs outils et les techniques les plus avant-gardistes de modélisation 3D dans les jeux vidéo, afin de recréer les créatures les plus incroyables. Grâce à cette expertise, les étudiants pourront améliorer non seulement leur qualité professionnelle, mais aussi leur propre statut professionnel, en accédant à des postes de plus grande responsabilité ou de plus haut rang et en augmentant leur rémunération financière. Par conséquent, ce programme se concentre sur l'amélioration professionnelle et personnelle de l'étudiant dans le secteur de la conception de jeux vidéo 3D.

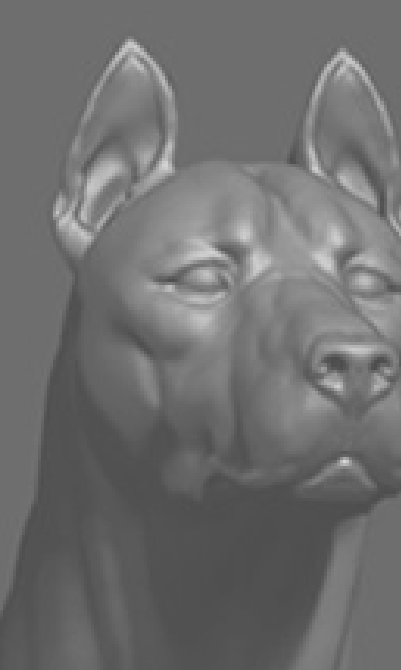

*Si votre objectif professionnel est de faire une percée significative dans le monde des jeux vidéo, avec TECH vous irez encore plus loin que vous ne l'imaginez"*

## tech 10 | Objectifs

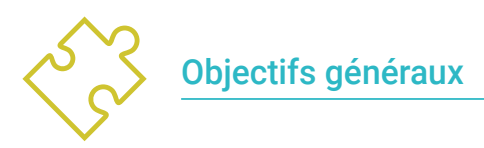

- Développez vos connaissances de l'anatomie humaine et animale afin de développer des créatures hyperréalistes
- Maîtriser la retopologie, les UV et les textures pour perfectionner les modèles créés
- Créez un flux de travail optimal et dynamique pour un travail de modélisation 3D plus efficace
- Avoir les compétences et les connaissances les plus demandées dans l'industrie de la 3D pour pouvoir postuler aux meilleurs emplois

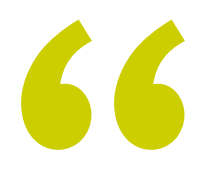

*Vous pourrez recréer à la perfection des ennemis redoutables ou des compagnons attachants. Vous choisissez votre propre chemin avec ce Certificat Avancé de TECH"*

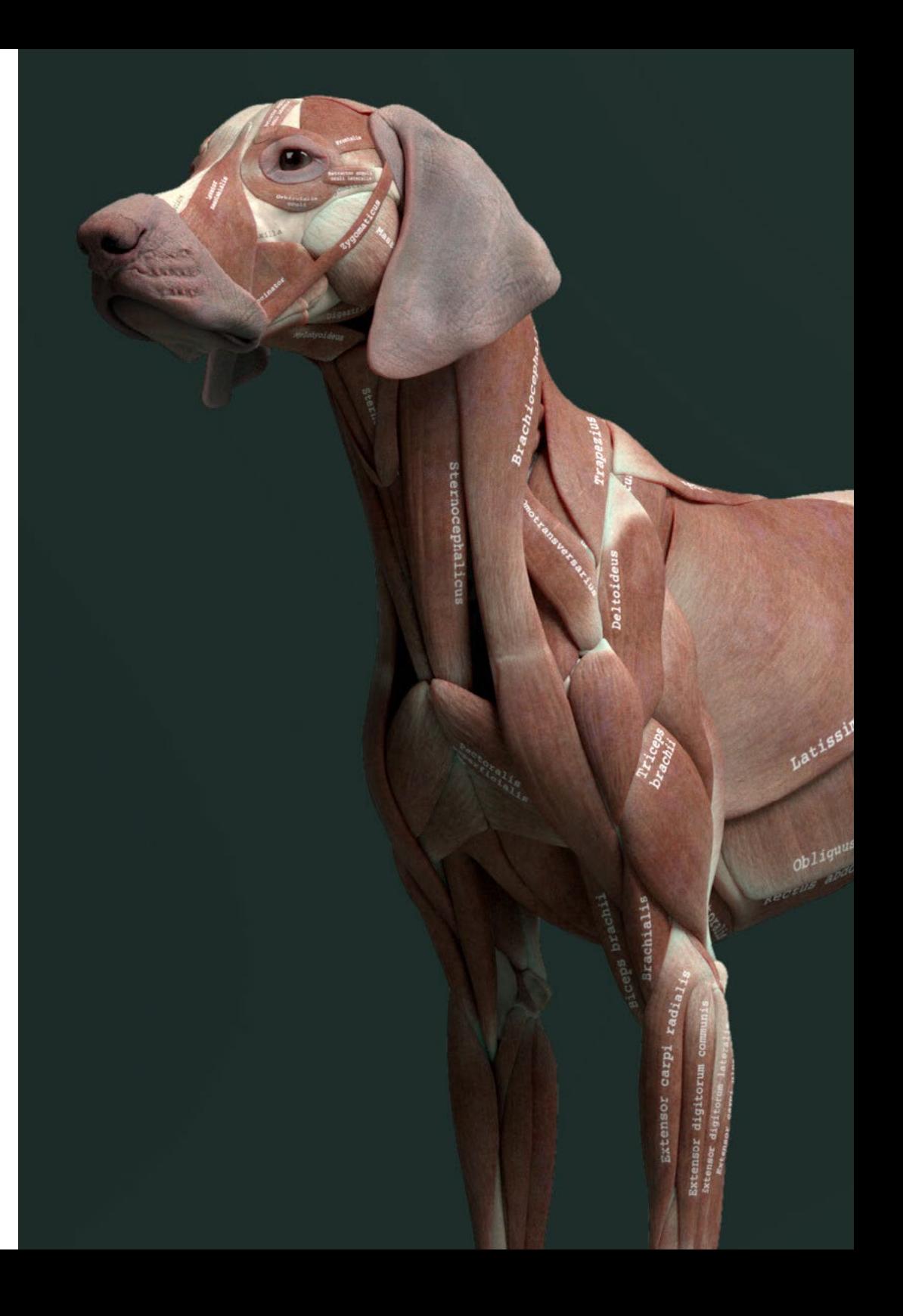

## Objectifs | 11 tech

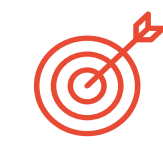

### Objectifs spécifiques

### Module 1. Modélisation de créatures

- Apprendre la modélisation de différents types d'anatomie animale
- Passez en revue les différents types de reptiles et comment créer les écailles à l'aide de *Displacement* et Alphas
- Comment exporter des modèles vers Mari pour obtenir des textures réalistes
- En savoir plus sur le *Grooming* comment le faire sur les animaux avec Xgen
- Rendu de modèles dans Maya Arnold Render

### Module 2. Rendu, éclairage et pose du modèle

- Découvrir des concepts avancés d'éclairage et de photographie pour vendre des modèles plus efficacement
- Développer l'apprentissage de la pose du modèle à travers différentes techniques
- Approfondir dans le développement d'un rig sur Maya pour l'éventuelle animation ultérieure du modèle
- Observez la maîtrise et l'utilisation du rendu du modèle, en faisant ressortir tous ses détails

### Module 3. Blender: un nouveau tournant dans l'industrie

- Des performances logicielles exceptionnelles
- Transférer les connaissances de Maya et ZBrush vers Blender afin de créer des modèles étonnants
- Plongez dans le système de nœuds de Blender pour créer différents *Shaders* et les matériaux
- Réaliser le rendu des modèles de démonstration Blender avec les deux types de moteurs de rendu Eevee et Cycles

## <span id="page-11-0"></span>Direction de la formation 03

Les professionnels chargés de l'élaboration de tout le matériel didactique proposé dans ce Certificat Avancé disposent de la base de connaissances nécessaire pour enseigner à l'étudiant les meilleures techniques et procédures de Modélisation de Créatures 3D. L'étudiant peut bénéficier de l'expérience de professionnels déjà versés dans le secteur pour connaître les exigences actuelles des départements de conception de jeux en 3D et réaliser des modélisations de haute qualité.

*Profitez de ce Certificat Avancé pour apprendre auprès de professionnels qui comprennent ce que vous recherchez et souhaitent vous voir réussir à modeler les créatures de jeux vidéo les plus impressionnantes"*

## tech 14 | Direction de la formation

### **Direction**

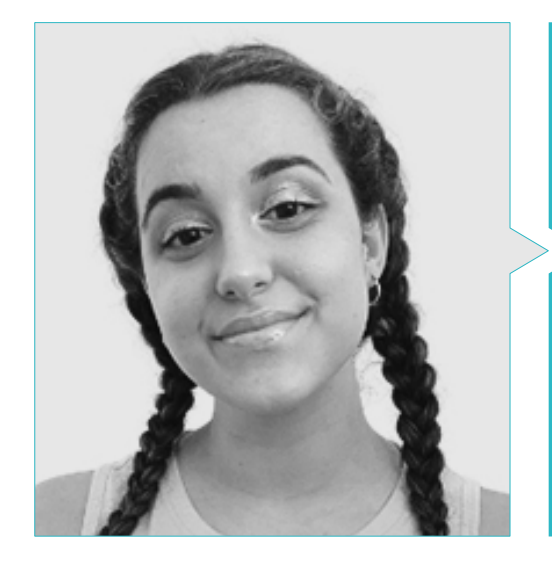

### Mme. Gómez Sanz, Carla

- Généraliste 3D chez Blue Pixel 3D
- Artiste conceptuel, modélisateur 3D, ombrageur chez Timeless Games Inc.
- Collaboration avec une société de conseil multinationale pour la conception de vignettes et d'animations pour des propositions commerciales
- Technicien supérieur en animation 3D, jeux vidéo et environnements interactifs au CEV Ecole Supérieure de Communication, Image et Son
- Technicien supérieur en animation 3D, jeux vidéo et environnements interactifs au CEV Ecole Supérieure de Communication, Image et Son

## Direction de la formation | 15 tech

## <span id="page-15-0"></span>Structure et contenu 04

L'ensemble du contenu de ce programme est disponible pour les étudiants dès le premier jour du diplôme, de sorte qu'ils peuvent immédiatement étudier les sujets de modélisation qui les intéressent le plus, et même choisir l'ordre dans lequel ils les étudient. Chez TECH, c'est l'étudiant qui détient le contrôle total de son emploi du temps afin de l'adapter à son propre rythme de vie. Grâce à un contenu innovant et créatif, l'étudiant est assuré d'un avenir professionnel plus prospère à la pointe de la conception 3D des meilleures créatures de jeux vidéo.

Structure et contenu | 17 techt

*Vous ne trouverez nulle part ailleurs un matériel de formation aussi complet et ciblé pour votre perfectionnement professionnel en tant que concepteur de créatures 3D"*

## $t \rho c h$  18 | Structure et contenu

### Module 1. Modélisation de créatures

- 1.1. Comprendre l'anatomie animale
	- 1.1.1. Étude des os
	- 1.1.2. Proportions d'une tête d'animal
	- 1.1.3. Différences anatomiques
- 1.2. Anatomie du crâne
	- 1.2.1. Visage d'animal
	- 1.2.2. Muscles de la tête
	- 1.2.3. Couche de peau, au-dessus des os et des muscles
- 1.3. Anatomie de la colonne vertébrale et de la cage thoracique
	- 1.3.1. Musculature du torse et des hanches de l'animal
	- 1.3.2. Axe central de son corps
	- 1.3.3. Création de torses chez différents animaux
- 1.4. Musculature animale
	- 141 Muscles
	- 1.4.2. Synergie muscle-os
	- 1.4.3. Formes du corps d'un animal
- 1.5. Reptiles et amphibiens
	- 1.5.1. Peau reptilienne
	- 1.5.2. Petits os et ligaments
	- 1.5.3. Détail précis
- 1.6. Mammifères
	- 1.6.1. Fourrure
	- 1.6.2. Des os et des ligaments plus grands et plus forts.
	- 1.6.3. Détail précis
- 1.7. Animaux à plumage
	- 1.7.1. Plumage
	- 1.7.2. Les os et les ligaments sont élastiques et légers.
	- 1.7.3. Détail précis
- 1.8. Analyse de la mâchoire et création de dents
	- 1.8.1. Dents spécifiques aux animaux
	- 1.8.2. Détaillage des dents
	- 1.8.3. Dents dans la cavité maxillaire
- 1.9. Création de fourrure, fourrure pour animaux
	- 1.9.1. Xgen dans Maya: toilettage *Toilettage*
	- 1.9.2. Xgen: plumes
	- 1.9.3. Render
- 1.10. Animaux fantastiques
	- 1.10.1. Animal fantastique
	- 1.10.2. Modélisation complète de l'animal
	- 1.10.3. Textures, éclairage et rendu

#### Module 2. Rendu, éclairage et pose du modèle

- 2.1. Pose de personnages dans ZBrush
	- 2.1.1. Rig sur ZBrush avec ZSpheres
	- 2.1.2. Transpose Mastère Spécialisé
	- 2.1.3. Fini professionnel
- 2.2. Rigging et pondération de notre propre squelette sur Maya
	- 2.2.1. Rig sur Maya
	- 2.2.2. Outils de Rigging avec Advance Skeleton
	- 2.2.3. Pesage du Rig
- 2.3. *Blend Shapes* pour donner vie au visage de votre personnage
	- 2.3.1. Les expressions faciales
	- 2.3.2. *Blend Shapes* de Maya
	- 2.3.3. Animation avec Maya
- 2.4. Mixamo, un moyen rapide de présenter notre modèle
	- 2.4.1. Mixamo
	- 2.4.2. Rigs de Mixamo
	- 2.4.3. Animations
- 2.5. Concepts d'éclairage
	- 2.5.1. Techniques d'éclairage
	- 2.5.2. Lumière et couleur
	- 2.5.3. Ombres
- 2.6. Lumières et paramètres de Arnold render
	- 2.6.1. Lumières avec Arnold et Maya
	- 2.6.2. Contrôle et paramètres de l'éclairage
	- 2.6.3. Paramètres et réglages d'Arnold

### Structure et contenu | 19 tech

- 2.7. Eclairage de nos modèles dans Maya avec Arnold Render
	- 2.7.1. *Set up* d'illumination
	- 2.7.2. Modèle d'éclairage
	- 2.7.3. Mélange de la lumière et de la couleur
- 2.8. Approfondir Arnold: le débruitage et les différents AOV's
	- $2.8.1 \quad \text{A0V}$ 's
	- 2.8.2. Traitement avancé du bruit
	- 2.8.3. Denoiser
- 2.9. Render en temps réel avec Marmoset Toolbag
	- 2.9.1. *Real-time* vs. Ray Tracing
	- 2.9.2. Marmoset Toolbag avancé
	- 2.9.3. Présentation professionnelle
- 2.10. Postproduction du render dans Photoshop
	- 2.10.1. Traitement des images
	- 2.10.2. Photoshop: niveaux et contrastes
	- 2.10.3. Couches: caractéristiques et effets

### Module 3. Blender: un nouveau souffle dans l'industrie

- 3.1. Blender vs. ZBrush
	- 3.1.1. Avantages et différences
	- 3.1.2. Blender et l'industrie de l'art 3D
	- 3.1.3. Avantages et inconvénients des logiciels gratuits
- 3.2. Interface Blender et connaissance du programme
	- 3.2.1. Interface
	- 3.2.2. Personnalisation
	- 3.2.3. Expérimentation
- 3.3. Sculpture de la tête et transpolation des contrôles de ZBrush à Blender
	- 3.3.1. Visage humain
	- 3.3.2. Sculpture 3D
	- 3.3.3. Piceaux de Blender
- 3.4. *Full body* sculpté
	- 3.4.1. Corps humain
	- 3.4.2. Techniques avancées
	- 3.4.3. Détail et raffinement
- 3.5. Retopologie et UV dans Blender
	- 3.5.1. Retopologie
	- 3.5.2. UV's
	- 3.5.3. UDIM's de Blender
- 3.6. De Maya à Blender
	- 3.6.1. Hard Surface
	- 3.6.2. Modificateurs
	- 3.6.3. Raccourcis clavier
- 3.7. Conseils et astuces pour Blender
	- 3.7.1. Gamme de possibilités
	- 3.7.2. *Geometry Nodes*
	- 3.7.3. Workflow
- 3.8. Le nodal dans Blender *Ombrage* et placement des textures
	- 3.8.1. Système nodal
	- 3.8.2. *Shaders* à travers les nodes
	- 3.8.3. Textures et matériaux
- 3.9. Render dans Blender con Cycles et Eevee
	- 3.9.1. Cycles
	- 3.9.2. Eevee
	- 3.9.3. Éclairage
- 3.10. Mise en œuvre de Blender dans notre Workflow d'artistes
	- 3.10.1. Implémentation dans le workflow
	- 3.10.2. Recherche de la qualité
	- 3.10.3. Types d'exportations

## <span id="page-19-0"></span>Méthodologie 05

Ce programme de formation offre une manière différente d'apprendre. Notre méthodologie est développée à travers un mode d'apprentissage cyclique: *el Relearning*.

Ce système d'enseignement est utilisé, par exemple, dans les écoles de médecine les plus prestigieuses du monde et a été considéré comme l'un des plus efficaces par des publications de premier plan telles que le *New England Journal of Medicine.*

*Découvrez le Relearning, un système qui abandonne l'apprentissage linéaire conventionnel pour vous emmener à travers des systèmes d'enseignement cycliques: une façon d'apprendre qui s'est avérée extrêmement efficace, en particulier dans les matières qui nécessitent une mémorisation"* 

## tech 22 | Méthodologie

### À TECH, nous utilisons la méthode des cas

Notre programme propose une méthode révolutionnaire de développement des compétences et des connaissances. Notre objectif est de renforcer les compétences dans un contexte changeant, compétitif et exigeant.

66

*Avec TECH, vous pourrez découvrir une façon d'apprendre qui fait avancer les fondations des universités traditionnelles du monde entier"*

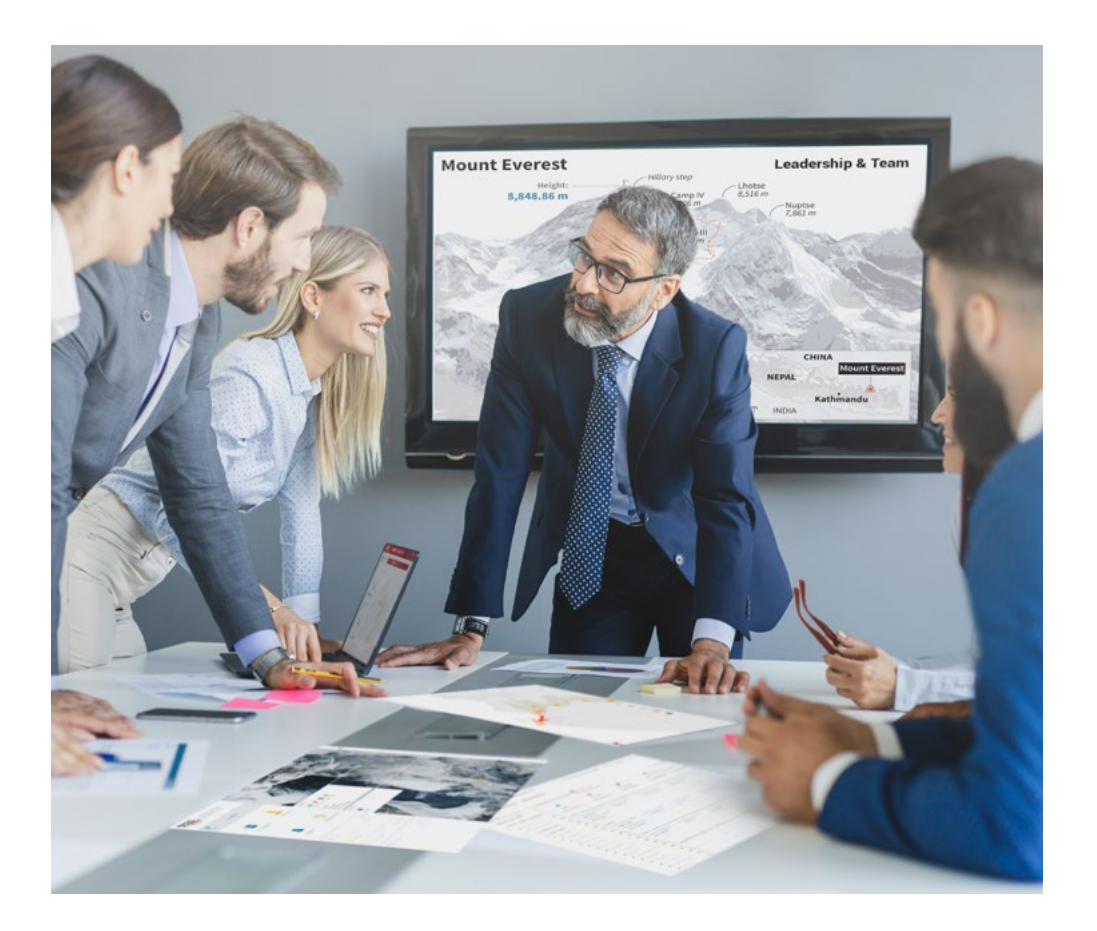

*Vous bénéficierez d'un système d'apprentissage basé sur la répétition, avec un enseignement naturel et progressif sur l'ensemble du cursus.*

## Méthodologie | 23 tech

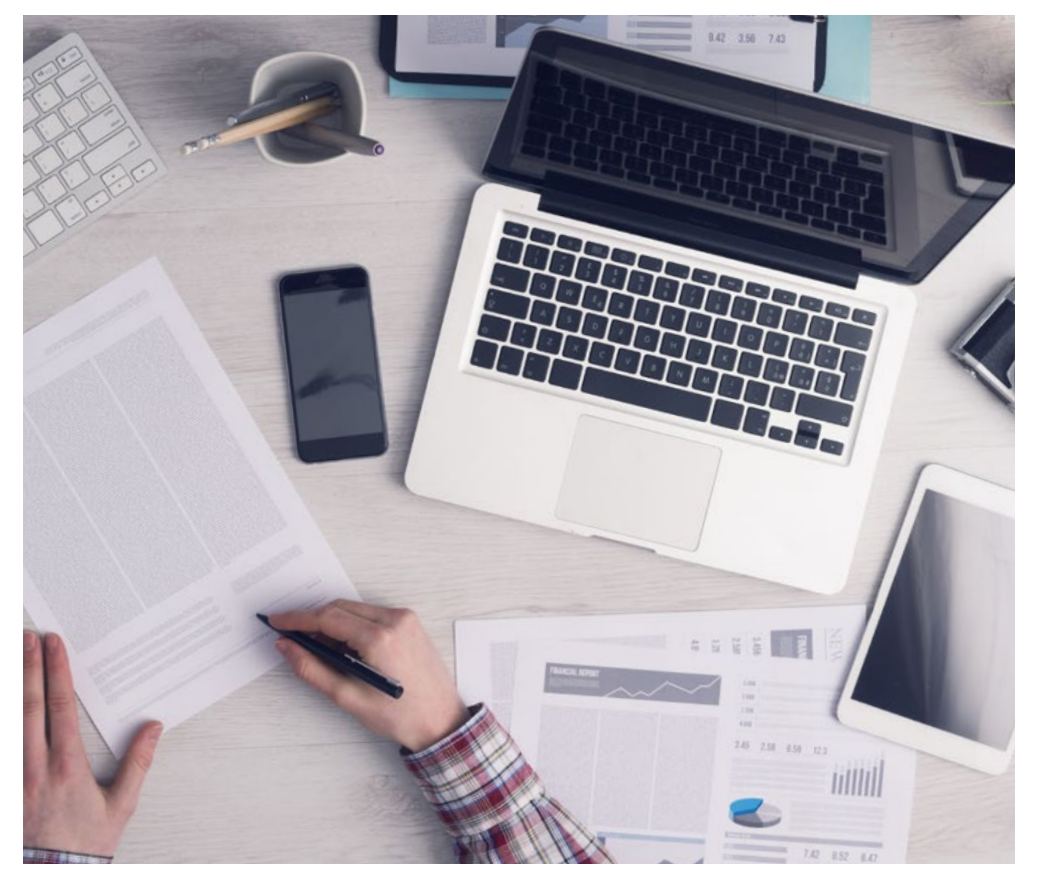

*L'étudiant apprendra, par le biais d'activités collaboratives et de cas réels, à résoudre des situations complexes dans des environnements commerciaux réels.*

### Une méthode d'apprentissage innovante et différente

Cette formation TECH est un programme d'enseignement intensif, créé de toutes pièces, qui propose les défis et les décisions les plus exigeants dans ce domaine, tant au niveau national qu'international. Grâce à cette méthodologie, l'épanouissement personnel et professionnel est stimulé, faisant ainsi un pas décisif vers la réussite. La méthode des cas, technique qui constitue la base de ce contenu, permet de suivre la réalité économique, sociale et professionnelle la plus actuelle.

> *Notre programme vous prépare à relever de nouveaux défis dans des environnements incertains et à réussir votre carrière"*

La méthode du cas a été le système d'apprentissage le plus utilisé dans les meilleures écoles de commerce du monde depuis qu'elles existent. Développée en 1912 pour que les étudiants en Droit n'apprennent pas seulement le droit sur la base d'un contenu théorique, la méthode des cas consiste à leur présenter des situations réelles complexes afin qu'ils prennent des décisions éclairées et des jugements de valeur sur la manière de les résoudre. Elle a été établie comme méthode d'enseignement standard à Harvard en 1924.

66

Face à une situation donnée, que doit faire un professionnel? C'est la question à laquelle nous vous confrontons dans la méthode des cas, une méthode d'apprentissage orientée vers l'action. Pendant 4 ans, vous serez confronté à de multiples cas réels. Vous devrez intégrer toutes vos connaissances, faire des recherches, argumenter et défendre vos idées et vos décisions.

## tech 24 | Méthodologie

### Relearning Methodology

TECH combine efficacement la méthodologie des études de cas avec un système d'apprentissage 100% en ligne basé sur la répétition, qui associe 8 éléments didactiques différents dans chaque leçon.

Nous enrichissons l'Étude de Cas avec la meilleure méthode d'enseignement 100% en ligne: le Relearning.

> *En 2019, nous avons obtenu les meilleurs résultats d'apprentissage de toutes les universités en ligne du monde.*

À TECH, vous apprendrez avec une méthodologie de pointe conçue pour former les managers du futur. Cette méthode, à la pointe de la pédagogie mondiale, est appelée Relearning.

Notre université est actuellement université hispanophone à posséder la licence l'autorisant à utiliser la méthode d'apprentissage Relearning. En 2019, nous avons réussi à améliorer les niveaux de satisfaction globale de nos étudiants (qualité de l'enseignement, qualité des supports, structure des cours, objectifs...) par rapport aux indicateurs de la meilleure université en ligne.

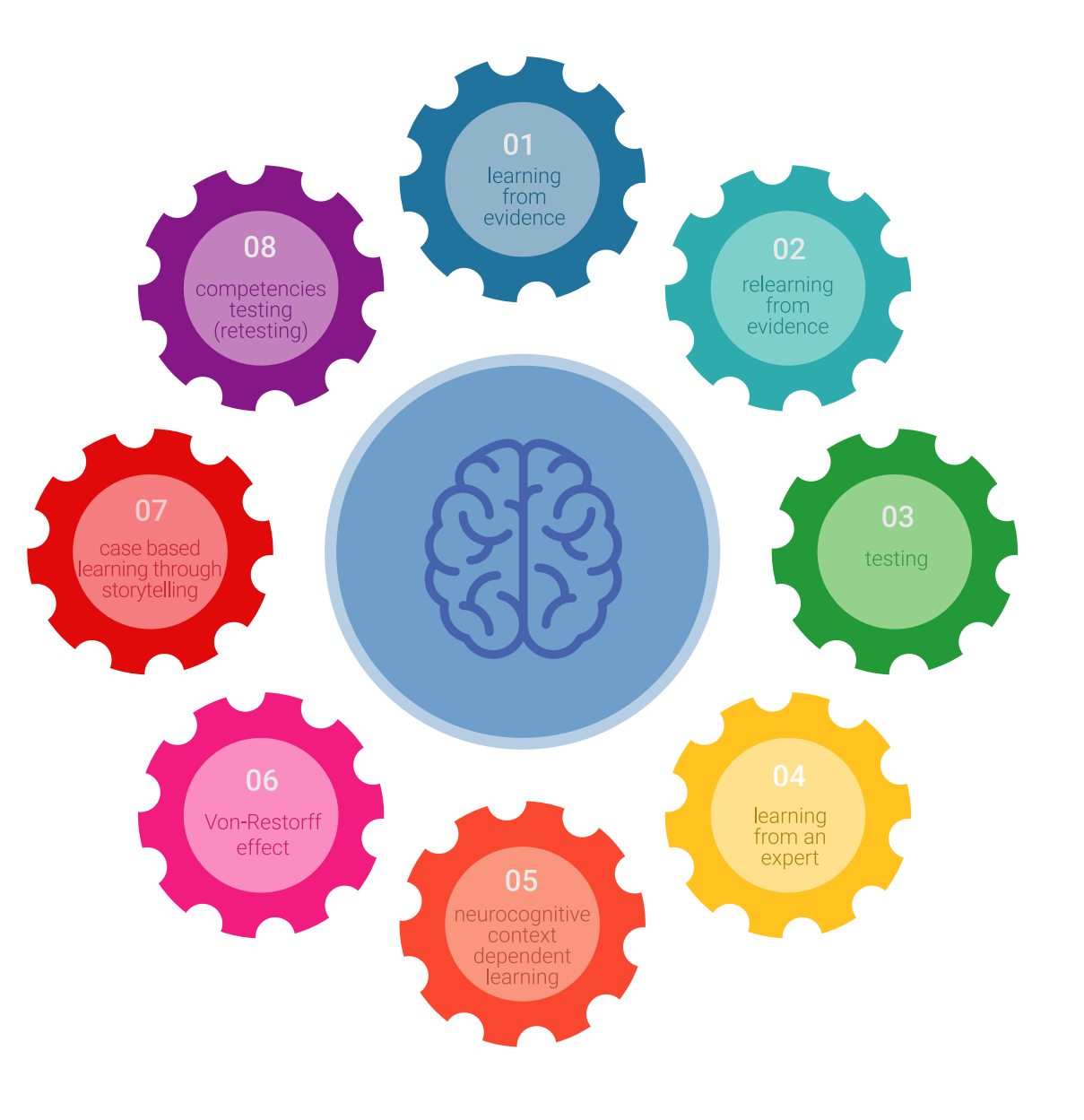

### Méthodologie | 25 tech

Dans notre programme, l'apprentissage n'est pas un processus linéaire mais il se déroule en spirale (nous apprenons, désapprenons, oublions et réapprenons). Par conséquent, ils combinent chacun de ces éléments de manière concentrique. Grâce à cette méthodologie, nous avons formé plus de 650.000 diplômés universitaires avec un succès sans précédent et ce dans toutes les spécialités aussi divers que la biochimie, la génétique, la chirurgie, le droit international, les compétences en matière de gestion, les sciences du sport, la philosophie, le droit, l'ingénierie, le journalisme, l'histoire ou les marchés et instruments financiers. Tout cela dans un environnement très exigeant, avec un corps étudiant universitaire au profil socioéconomique élevé et dont l'âge moyen est de 43,5 ans.

> *Le Relearning vous permettra d'apprendre plus facilement et de manière plus productive tout en développant un esprit critique, en défendant des arguments et en contrastant des opinions: une équation directe vers le succès.*

À partir des dernières preuves scientifiques dans le domaine des neurosciences, non seulement nous savons comment organiser les informations, les idées, les images et les souvenirs, mais nous savons aussi que le lieu et le contexte dans lesquels nous avons appris quelque chose sont fondamentaux pour notre capacité à nous en souvenir et à le stocker dans l'hippocampe, pour le conserver dans notre mémoire à long terme.

De cette façon, et dans ce que l'on appelle Neurocognitive context-dependent e-learning les différents éléments de notre programme sont liés au contexte dans lequel le participant développe sa pratique professionnelle.

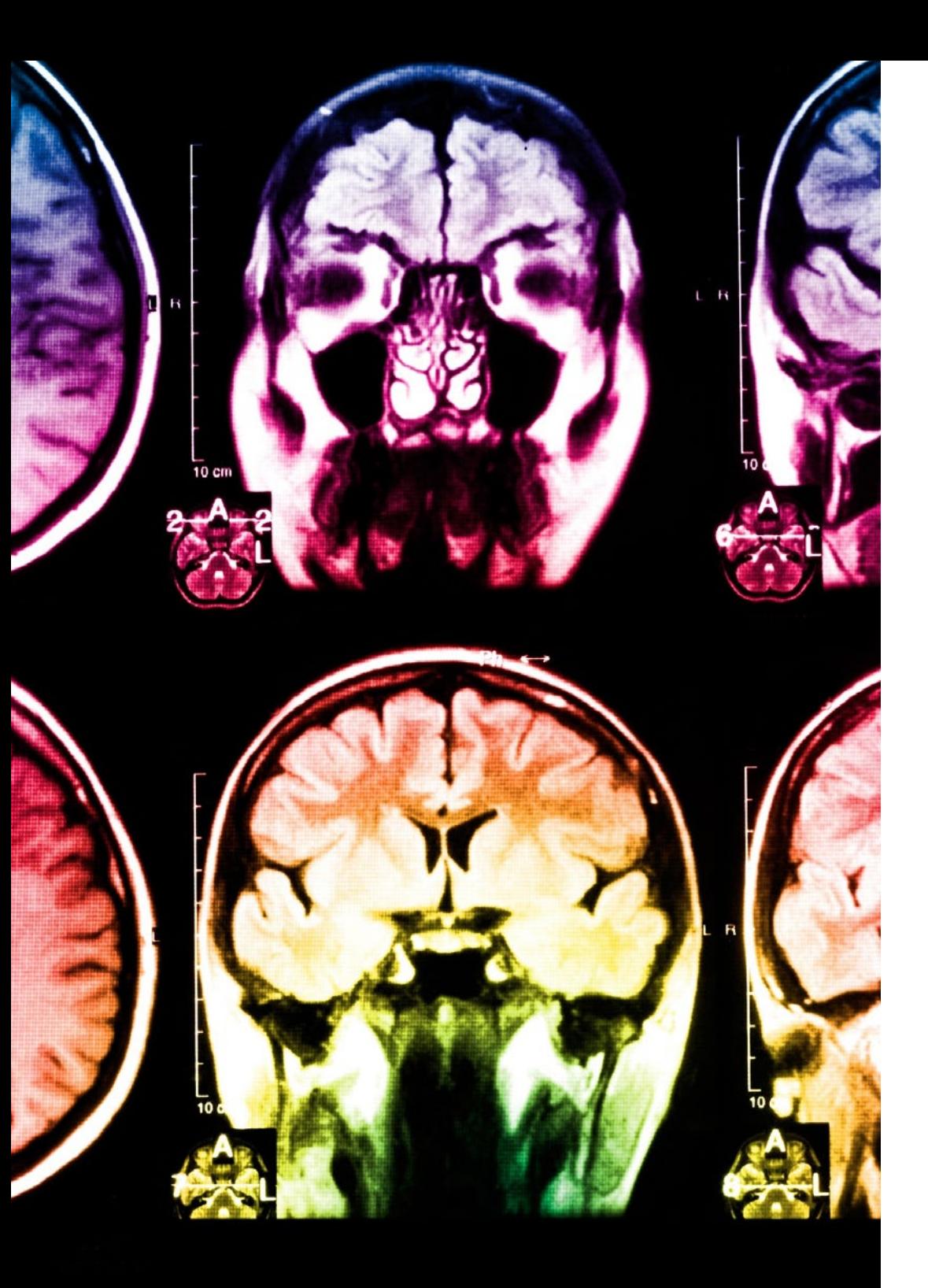

## tech 26 | Méthodologie

Dans ce programme, vous aurez accès aux meilleurs supports pédagogiques élaborés spécialement pour vous:

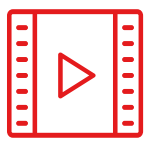

#### **Support d'étude**

Tous les contenus didactiques sont créés par les spécialistes qui enseignent les cours. Ils ont été conçus en exclusivité pour la formation afin que le développement didactique soit vraiment spécifique et concret.

Ces contenus sont ensuite appliqués au format audiovisuel, pour créer la méthode de travail TECH en ligne. Tout cela, élaboré avec les dernières techniques afin d'offrir des éléments de haute qualité dans chacun des supports qui sont mis à la disposition de l'apprenant.

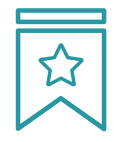

### **Cours magistraux**

Il existe de nombreux faits scientifiques prouvant l'utilité de l'observation par un tiers expert.

La méthode "Learning from an Expert" renforce les connaissances et la mémoire, et génère de la confiance pour les futures décisions difficiles.

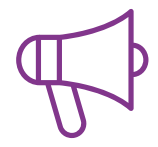

#### **Pratique des aptitudes et des compétences**

Vous réaliserez des activités de développement des compétences et des compétences spécifiques dans chaque domaine thématique. Pratiques et dynamiques pour acquérir et développer les compétences et aptitudes qu'un spécialiste doit développer dans le cadre de la mondialisation dans laquelle nous vivons.

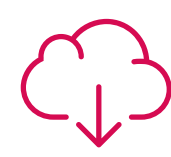

### **Bibliographie complémentaire**

Articles récents, documents de consensus, guides internationaux et autres supports. Dans la bibliothèque virtuelle de TECH, l'étudiant aura accès à tout ce dont il a besoin pour compléter sa formation.

**10%**

**8%**

## Méthodologie | 27 tech

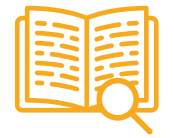

#### **Case Studies**

Ils réaliseront une sélection des meilleures études de cas choisies spécifiquement pour ce diplôme. Des cas présentés, analysés et tutorés par les meilleurs spécialistes de la scène internationale.

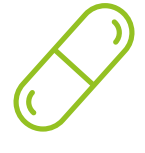

### **Résumés interactifs**

Nous présentons les contenus de manière attrayante et dynamique dans des dossiers multimédias comprenant des fichiers audios, des vidéos, des images, des diagrammes et des cartes conceptuelles afin de consolider les connaissances.

Ce système unique de formation à la présentation de contenus multimédias a été récompensé par Microsoft en tant que "European Success Story".

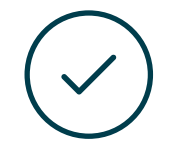

#### **Testing & Retesting**

Nous évaluons et réévaluons périodiquement vos connaissances tout au long du programme, par le biais d'activités et d'exercices d'évaluation et d'auto-évaluation: vous pouvez ainsi constater vos avancées et savoir si vous avez atteint vos objectifs.

**4%**

**3%**

**25%**

**20%**

# <span id="page-27-0"></span>Diplôme 06

Le Certificat Avancé en Modélisation de Créatures 3D vous garantit, en plus de la formation la plus rigoureuse et la plus actuelle, l'accès à un diplôme universitaire de Certificat Avancé délivré par TECH Université Technologique.

Diplôme | 29 tech

*En terminant ce programme avec succès, vous recevrez votre diplôme universitaire sans les tracas du voyage ou de la paperasse"*

## tech 30 | Diplôme:

Ce Certificat Avancé en Modélisation de Créatures 3D contient le programme le plus complet et le plus à jour du marché.

Après avoir réussi l'évaluation, l'étudiant recevra par courrier postal\* avec accusé de réception son correspondant diplôme de Certificat Avancé délivré par TECH Université Technologique.

Le diplôme délivré par TECH Université Technologique indiquera la note obtenue lors du Certificat Avancé, et répond aux exigences communément demandées par les bourses d'emploi, les concours et les commissions d'évaluation des carrières professionnelles.

Diplôme: Certificat Avancé en Modélisation de Créatures 3D

N.º d'heures officielles: 450 h.

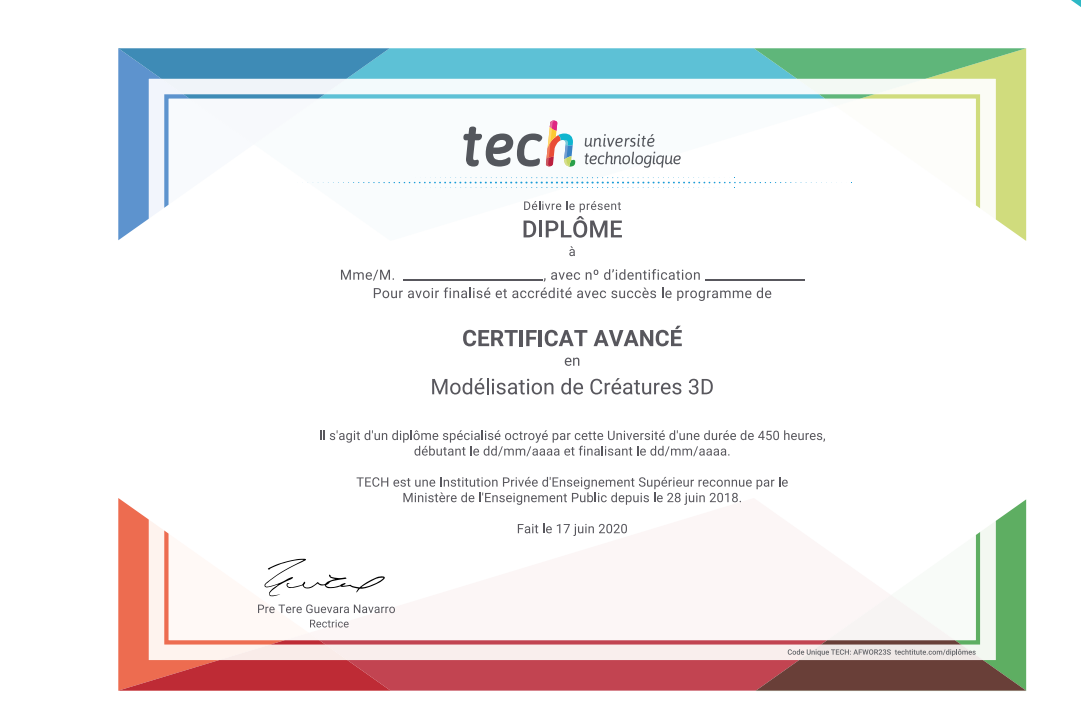

tech université Certificat Avancé Modélisation de Créatures 3D » Modalité: en ligne » Durée: 6 mois » Qualification: TECH Université Technologique » Intensité: 16h/semaine » Horaire: à votre rythme » Examens: en ligne

## Certificat Avancé Modélisation de Créatures 3D

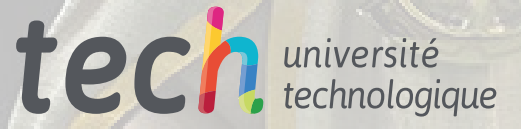